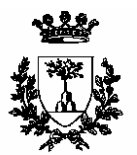

## Università degli Studi di Ferrara

SSIS Indirizzo FIM Classe A049 Ciclo VIII Dissertazione Finale A.A. 2007/2008

# **Relazione Finale sul Tirocinio e sui Laboratori Didattici**

**Specializzando** Dott. Mirco Andreotti **Supervisore** Prof. Davide Neri

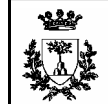

- Il tirocinio indiretto/frontale e i laboratori didattici
- La scuola
- > Il tirocinio osservativo
- Il tirocinio attivo
- **≻ Conclusioni**

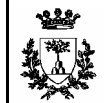

- $\triangleright$  Preparazione e analisi di percorsi didattici
	- $\checkmark$  Acquisire e migliorare le competenze didattiche per la trasmissione delle conoscenze della materia;
	- Consapevolezza e analisi dell'attività di insegnamento: una buona  $\checkmark$ preparazione matematica e fisica non implica un buon metodo di insegnamento.
	- **→** Unità didattiche su max e min e sulla meccanica quantistica.
- Organizzazione istituzionale e scolastica:  $\blacktriangleright$ 
	- $\checkmark$  Acquisire le normative, le regole e tutto ciò che regolamenta la scuola e gli organi connessi;
	- Comprensione e interpretazione dei programmi ministeriale.  $\checkmark$

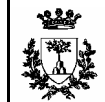

- Laboratorio di didattica della matematica
	- $\checkmark$  Prime esperienze di progettazione di interventi didattici;
	- Strumenti alternativi per la didattica.  $\checkmark$
- Laboratorio di didattica della fisica:
- $\checkmark$  Alcune interessanti attività di laboratorio, facilmente riproducibili nella scuola, con possibili svariati collegamenti e attività didattiche (es. esperienza del pendolo semplice); Laboratori didattici<br>
Prime esperienze di progettazione di interventi didattici;<br>
Strumenti alternativi per la didattica.<br>
Dratorio di didattica della fisica:<br>
Alcune interessanti attività di laboratorio, facilmente riprod
	- $\checkmark$  Altre attività di laboratorio più adatte a matematici, piuttosto che a fisici. Attività per l'acquisizione di famigliarità con il laboratorio,

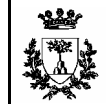

- Laboratorio di matematica con i software didattici:
	- $\checkmark$ Interessanti applicazioni didattiche per lo studio della matematica con i software Cabrì, Derive, Excel;
		- → Unità didattica sullo studio di max e min con il software CaR
- Costruzioni geometriche con riga e compasso:
	- Interessanti applicazioni didattiche nella matematica con il software  $\checkmark$ geometrico CaR;
	- $\checkmark$  Parte teorica del modulo molto impegnativa.
- $\triangleright$  Altri moduli
	- Cenni di vari argomenti come fonte di ulteriori possibili  $\checkmark$ approfondimenti

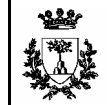

Appartenenti all Istituto di Istruzione Superiore G.Carducci di Ferrara

- $\checkmark$  Liceo sociale G. Carducci (FE);
- $\checkmark$  Istituto d'arte D. Dossi (FE);
- Liceo Scientifico di Bondeno;
- $\checkmark$  Istituto Professionale di Stato di Bondeno.
- Fisica Liceo scientifico di Bondeno
	- $\checkmark$  Sezione K (+ prima classe Y) PNI;
	- $\checkmark$  Prevede l'attivazione del tradizionale, sportivo e PNI.
- $\triangleright$  Matematica Liceo sociale G. Carducci (FE)
	- $\checkmark$  Liceo socio-psico-pedagogico Sperimentazione Brocca;
	- Liceo delle scienze sociali sostituisce il vecchio istituto magistrale;

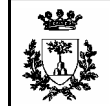

- Obiettivi della scuola
- Progetti interni e attività varie con enti esterni alla scuola;
- $\triangleright$  La valutazione, indicazioni e specchietti per la valutazione;
- Attività di recupero;
- Inserimento allievi disabili;
- $\triangleright$  Inserimento allievi stranieri;
- Regolamento della scuola;
- Progetti per il miglioramento: autovalutazione e verifica degli obiettivi prefissati. Scuola - POF<br>
Scuola ben organizzata di un sito aggiornato con enti esterni alla scuola;<br>
Scuola ben organizzata, necessita di un sito aggiornato con maggiore frequenza.<br>
Scuola ben organizzata, necessita di un sito aggio

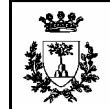

- Fisica (PNI)
	- $\checkmark$  1<sup>a</sup> Y, 2<sup>a</sup> K, 3<sup>a</sup> K, 4<sup>a</sup> K, 5<sup>a</sup> K + 2 ore in 4<sup>a</sup> K seguenti al tirocinio attivo svolto nella stessa classe
- $\triangleright$  Matematica (Liceo delle scienza sociali)
	- $\checkmark$  2<sup>a</sup>A, 3<sup>a</sup>A, 4<sup>a</sup>A, 5<sup>a</sup>A + 2 ore in 5<sup>a</sup>A seguenti al tirocinio attivo svolto nella stessa classe that the contract of the contract of the contract of the contract of the contract of the contract of the contract of the contract of the contract of the contract of the contract of the contract of the contract of th
- Esperienza di osservativo svolta in varie classi ha permesso di vedere diverse situazioni:
	- Classi prime
	- $\checkmark$  Classi di studenti diligenti e che mostrano serietà e impegno
	- $\checkmark$  Classi difficili
	- $\checkmark$  Classi provenienti da situazioni differenti con influenza sulla preparazione
	- $\checkmark$  Valutazione dell'attività svolta nel tirocinio attivo
	- Comportamento e azioni dei tutor nelle diverse situazioni

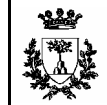

- $\triangleright$  4<sup>a</sup> K: Applicazioni del primo principio della termodinamica
	- $\checkmark$  tema 3 'principi di conservazione-processi reversibili e irreversibili' dei programmi ministeriali per il triennio del liceo scientifico PNI
- Obiettivi  $\blacktriangleright$ 
	- $\checkmark$  Mirato a fissare i concetti e fenomeni fondamentali inerenti l'argomento
	- $\checkmark$  Applicazioni alla tecnologia
- Metodi  $\blacktriangleright$ 
	- Lezioni dialogiche frontali
	- $\checkmark$  Laboratorio virtuale con applet (in particolare McGrawHill) (vista la difficoltà di esperienze reali)
- $\geq 5$  ore lezione frontale + 2 laboratorio virtuale + 1 verifica

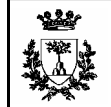

- 1. richiami sul piano pV e determinazione grafica lavoro;
- 2. determinazione della dipendenza dell'energia interna dalle variabili termodinamiche con la presentazione dell'esperienza di Joule;
- 3. capacità termiche dei gas perfetti, relazione di Mayer e suo significato fisico interpretato con il primo principio della termodinamica;
- 4. il primo principio applicato alle trasformazioni isobara, isocora e loro composizioni in trasformazioni cicliche;
- **5. laboratorio virtuale per lo studio dell espansione adiabatica nel vuoto di un gas perfetto e di trasformazioni cicliche rettangolari nel piano pV**; (nota sulle applet trovate)
- 6. le trasformazioni isoterma e adiabatica e loro analisi con l'equazione di stato dei gas perfetti e con il primo principio;
- **7. laboratorio virtuale per lo studio e il confronto delle trasformazioni isoterma e adiabatica**;
- 8. riepilogo delle trasformazioni termodinamiche;
- 9. esercitazioni conclusive applicate allo studio di semplici trasformazioni cicliche e alla rappresentazione delle trasformazioni isocore nel piano pT ;
- 10. **introduzione alle macchine termiche**. (nota per l'introduzione delle macchine termiche)

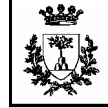

#### Il Tirocinio Attivo - Fisica - Verifica

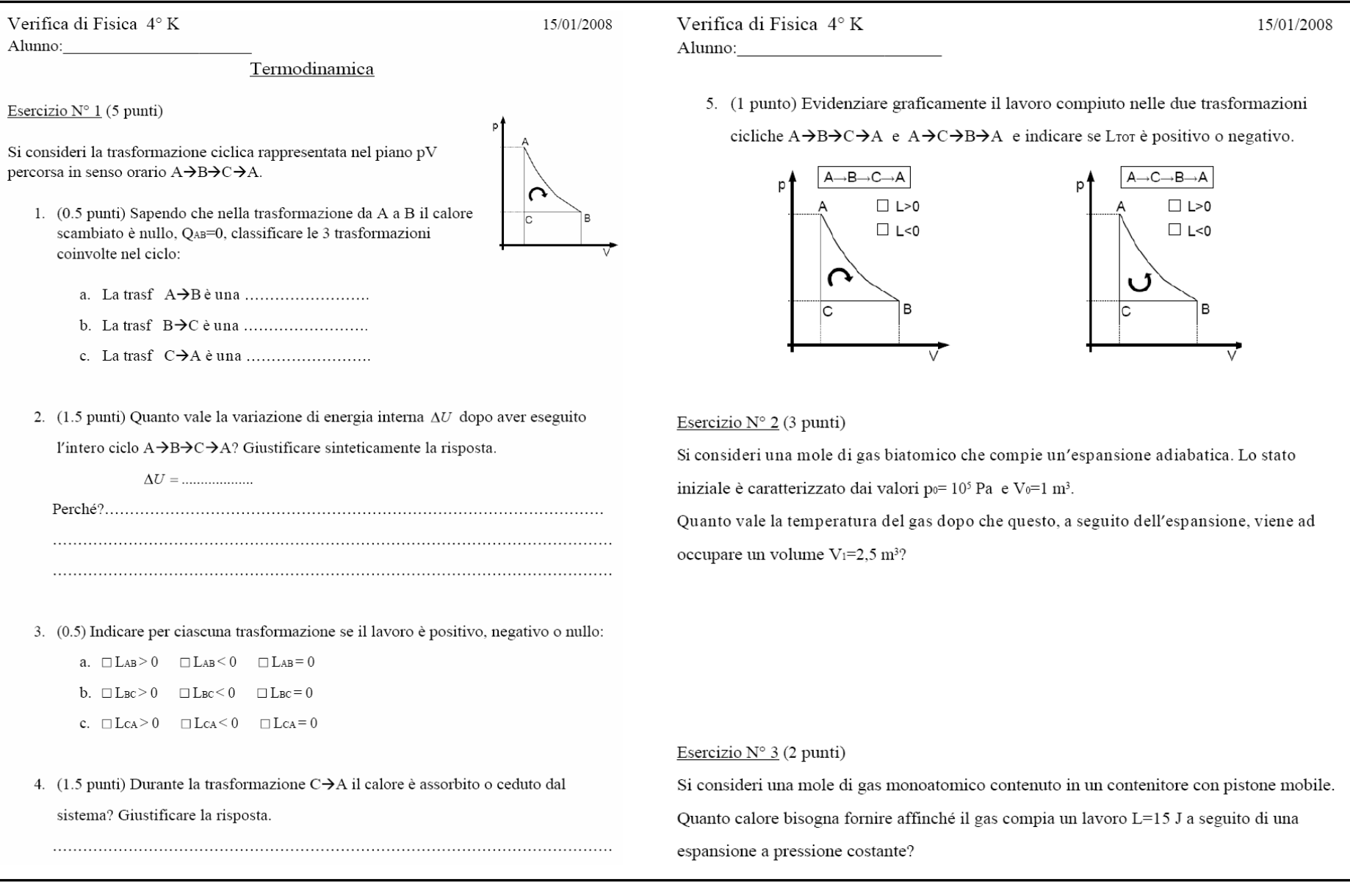

#### 30/05/2008 Dott. Mirco Andreotti 11

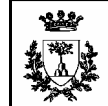

- Griglia di valutazione: punti 0-10, voti corrispondenti 3-10  $\blacktriangleright$
- $\blacktriangleright$ Svolte tre revisioni della correzione
	- $\checkmark$  I risultati nel complesso non sono eccellenti
	- $\checkmark$  L'argomento tipicamente difficile per gli studenti
	- $\checkmark$  Il tutor ha notato anche un calo di attenzione da parte degli allievi

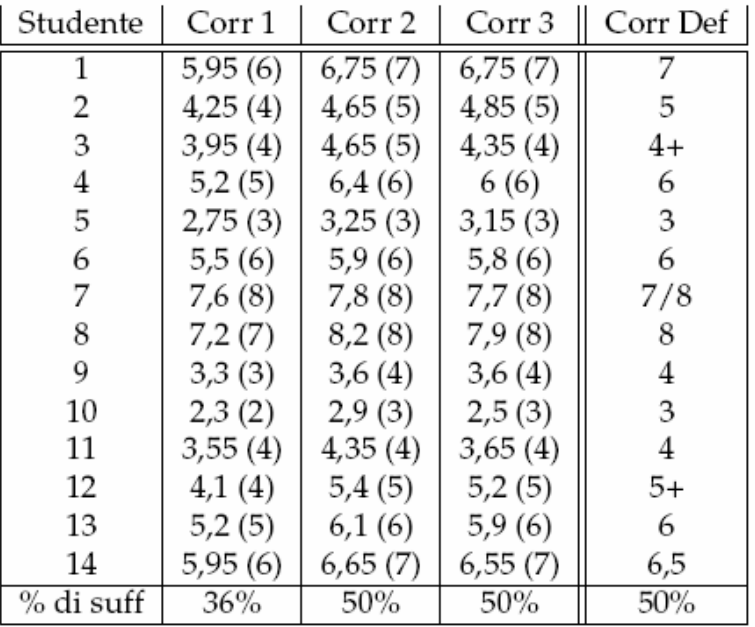

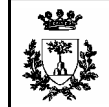

- $\geq$  5<sup>a</sup> A: Introduzione dei limiti
	- $\checkmark$  punto 3 'Limiti di funzioni reali' del piano di lavoro per la classe quinta ideato dal docente tutor. Ispirato al Brocca Socio-Psico-Pedagogico.
- Obiettivi  $\blacktriangleright$ 
	- $\checkmark$  assimilare il concetto di limite
	- $\checkmark$  operare con i limiti e con la verifica
	- $\checkmark$  applicazioni alla geometria (non vi è stata la possibilità)
- Metodi  $\blacktriangleright$ 
	- $\checkmark$  Lezioni dialogiche frontali
- $\geq 7$  ore lezione frontale + 1 verifica

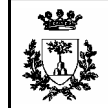

- 1. introduzione intuitiva del concetto di limite con esempi;
- 2. introduzione del numero piccolo a piacere e generalizzazione del concetto di limite;
- **3. definizione di limite con gli intorni e suo utilizzo per la verifica di limiti**; (nota sulla definizione e verifica di limiti);
- 4. calcolo di semplici limiti con semplificazioni fra polinomi e razionalizzazione;
- 5. costruzione intuitiva della definizione delle diverse tipologie di limite a partire dalla rappresentazione grafica.

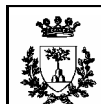

### Il Tirocinio Attivo - Matematica - Verifica

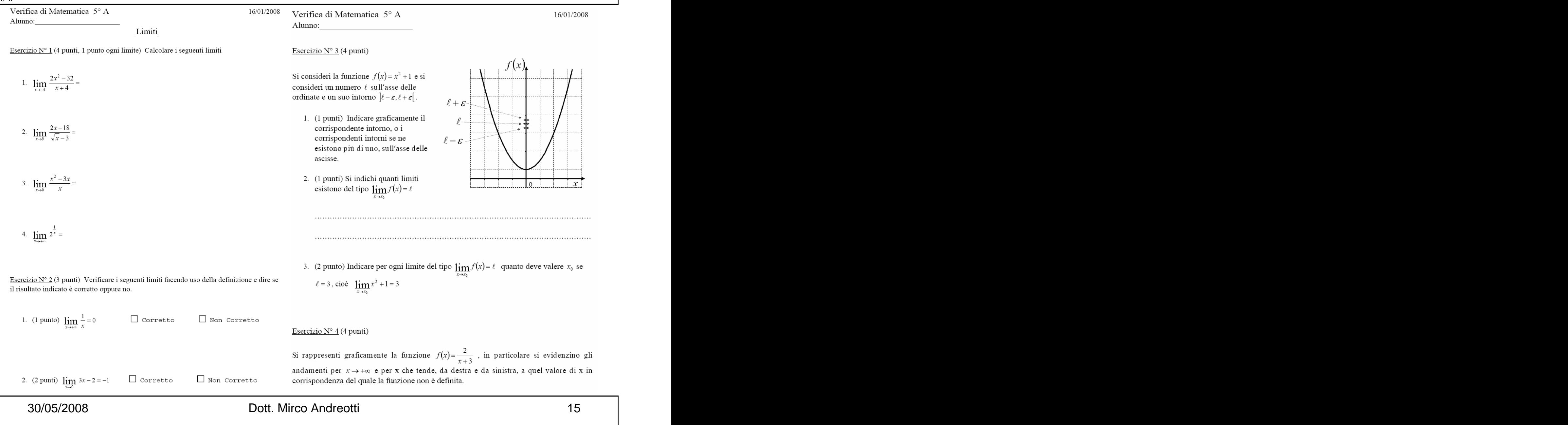

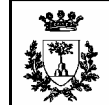

- Griglia di valutazione: punti 0-15, voti corrispondenti 3-10  $\blacktriangleright$
- $\blacktriangleright$ Svolte due revisioni della correzione
	- $\checkmark$  I risultati nel complesso non sono eccellenti
	- $\checkmark$  L'argomento tipicamente difficile per gli studenti
	- $\checkmark$  Per una mia disattenzione non mi sono focalizzato a sufficienza sulla verifica del limite

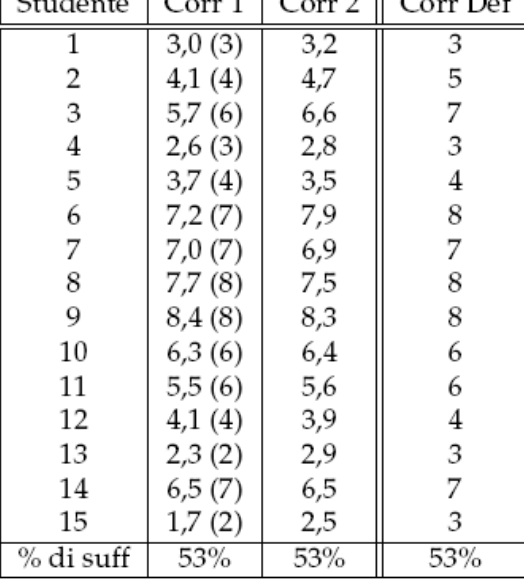

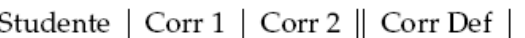

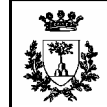

- $\blacktriangleright$ In generale non è stato rispettato il progetto preventivamente pensato:
	- Con l'esperienza diretta in classe ci si rende conto delle tempistiche che si possono  $\checkmark$ seguire and the second second second second second second second second second second second second second second second second second second second second second second second second second second second second second sec
	- Gli argomenti affrontati sono tra i più difficili per gli studenti
- $\blacktriangleright$ Ho notato che gli studenti hanno bisogno fin dall inizio della lezione di conoscere lo scopo della lezione:
	- In particolare una lezione di matematica è stata difficile a causa di questa mia  $\checkmark$ distrazione
- Mi sono reso conto che una piccola distrazione può compromettere più lezioni:  $\blacktriangleright$ 
	- Non avendo approfondito a sufficienza la verifica del limite i ragazzi si sono  $\checkmark$ dimostrati in difficoltà in più situazioni;
	- Ho cercato di recuperare fornendo loro una nota scritta e con ulteriori esercitazioni  $\checkmark$
- Esperienza decisamente costruttiva e positiva che evidenzia la differenza fra pensare  $\blacktriangleright$ come insegnare e insegnare realmente.

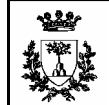

- $\triangleright$  Il tirocinio indiretto/frontale necessita di più spazio nell'ambito della SSIS, in quanto permette di affrontare e acquisire validi e necessari elementi per la formazione dell'insegnante;
- I laboratori didattici permettono di conoscere diversi elementi utili alla didattica, alcuni laboratori dovrebbero tenere maggiormente conto dell'utenza a cui sono rivolti e assumere una carattere più rivolto alla didattica;
- $\triangleright$  Il tirocinio diretto permette di entrare in contatto e vivere temporaneamente la realtà scolastica permettendo un'esperienza molto istruttiva e costruttiva per il futuro insegnante.

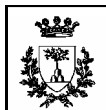

 $\sim$   $\sim$ 

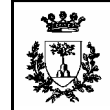

Osservazioni sullo scritto del 29/05/2008

Campo elettrico e campo magnetico, induzione elettromagnetica

Contenuti percorso didattico: campo elettrico  $\blacktriangleright$ 

- Rappresentazioni del campo elettrico: Software E-Field  $\checkmark$ 
	- $\blacksquare$
	- $\blacksquare$
	- Linee/superfici equipotenziali  $\blacksquare$

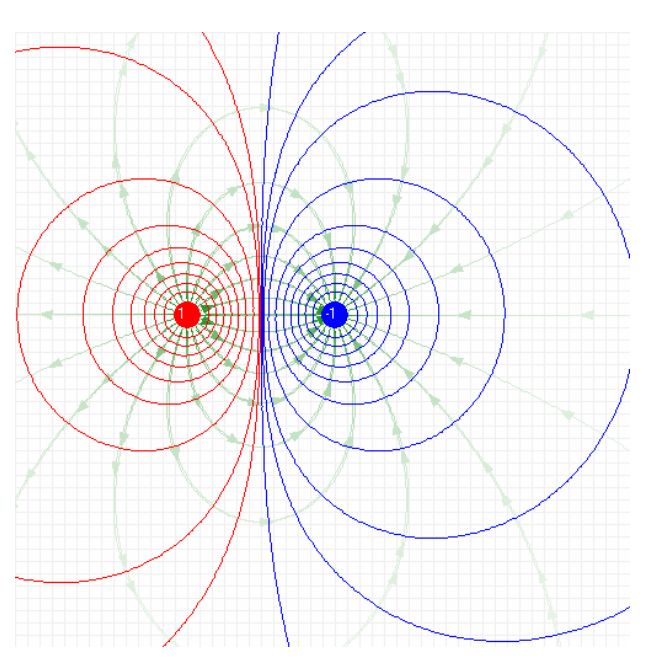

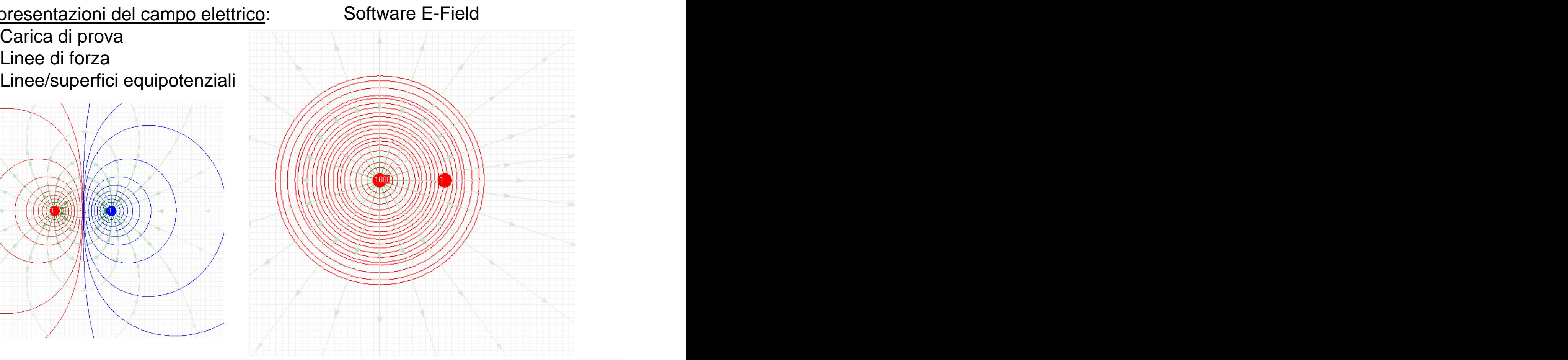

30/05/2008 Dott. Mirco Andreotti 20

![](_page_20_Picture_0.jpeg)

- $\checkmark$  Campo elettrico da più cariche:
	- Principio di sovrapposizione
	- Calcolo vettoriale
- Condensatore:
	- Definizione di capacità e suo significato
- $\checkmark$  Energia potenziale elettrica:
	- Lavoro del campo elettrico
- $\blacktriangleright$ Contenuti percorso didattico: campo magnetico
	- $\checkmark$  Rappresentazione campo magnetico:
		- Evidenziare le differenze con il campo elettrico, il campo B è costituito sempre da linee chiuse
		- → teorema di Gauss per il magnetismo diverso dal teorema di Gauss  $\blacksquare$ per il campo elettrico
	- $\checkmark$  Sottolineare maggiormente l'interazione fra magnete e corrente con conseguente definizione di campo magnetico

![](_page_21_Picture_0.jpeg)

- Verifiche
	- Ad ogni domanda/problema sarà assegnato un punteggio proporzionato alla difficoltà
	- $\checkmark$  I punteggi totali saranno poi riscalati per poter assegnare i voti da 1 a 10

This document was created with Win2PDF available at http://www.win2pdf.com. [The unregistered version of Win2PDF is for evaluation or non-commercial use only.](http://www.win2pdf.com) This page will not be added after purchasing Win2PDF.